# Question Bank – June 2015 R001 Mock

## **1. The software needed to create individual graphics for animated**

**cartoons**

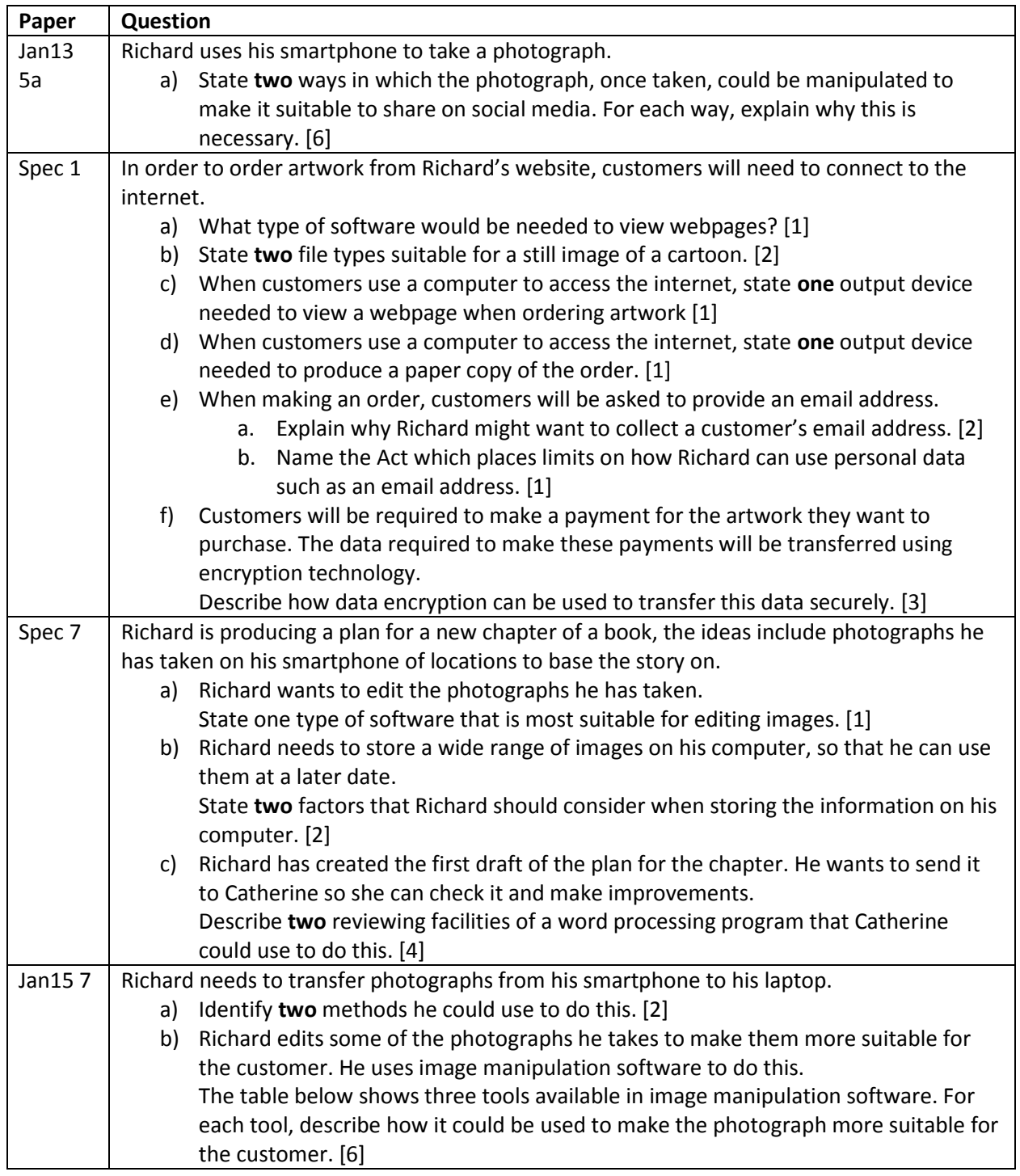

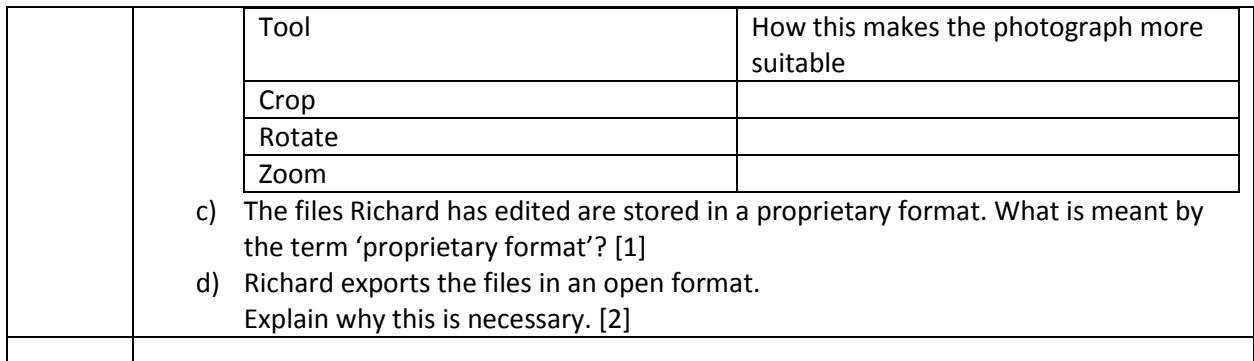

# **2. The uses of a range of input and output devices, e.g.**

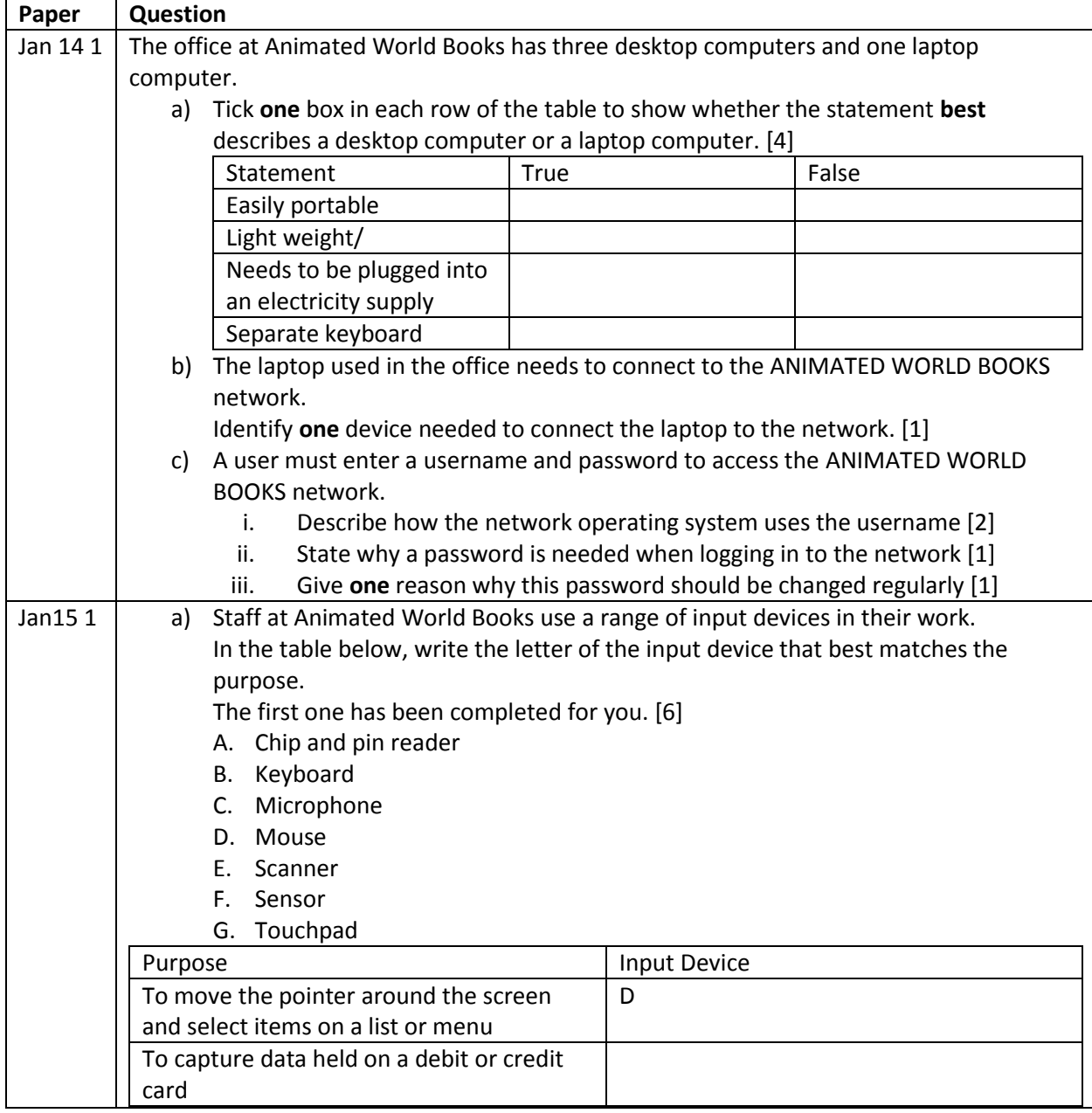

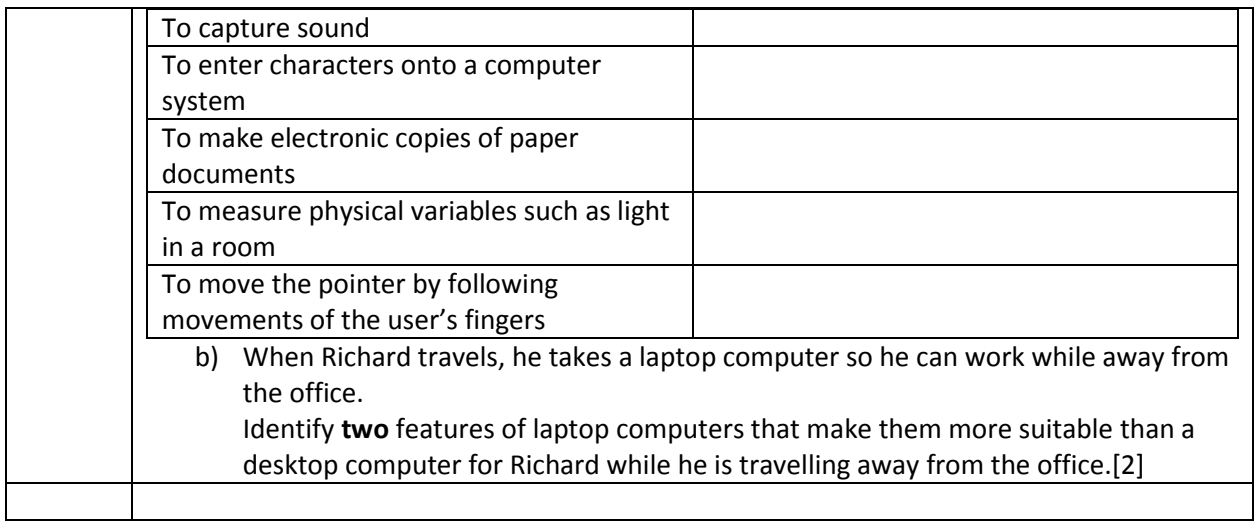

## **3. Software methods used to create and improve the content of files, and the benefits of doing so**

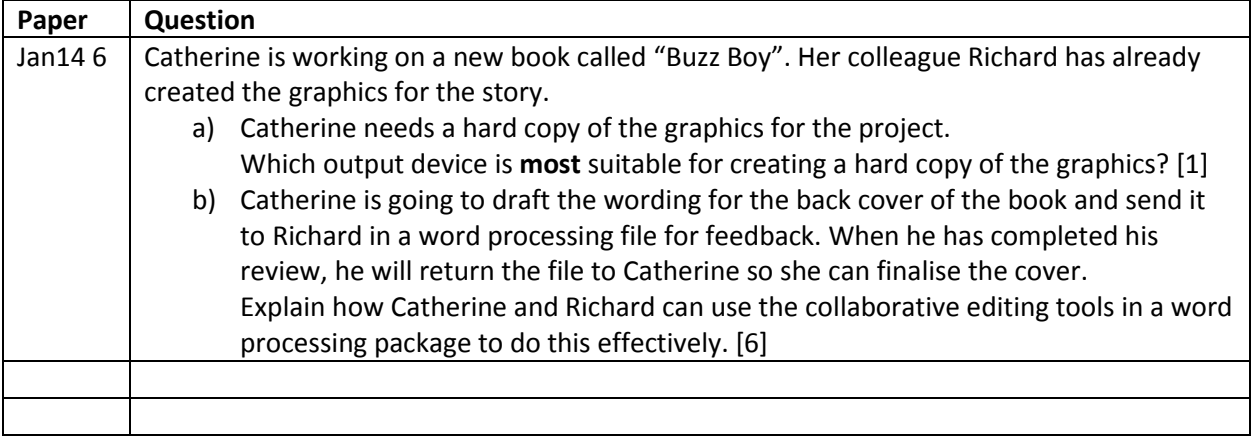

## **4. Methods of protecting files from theft**

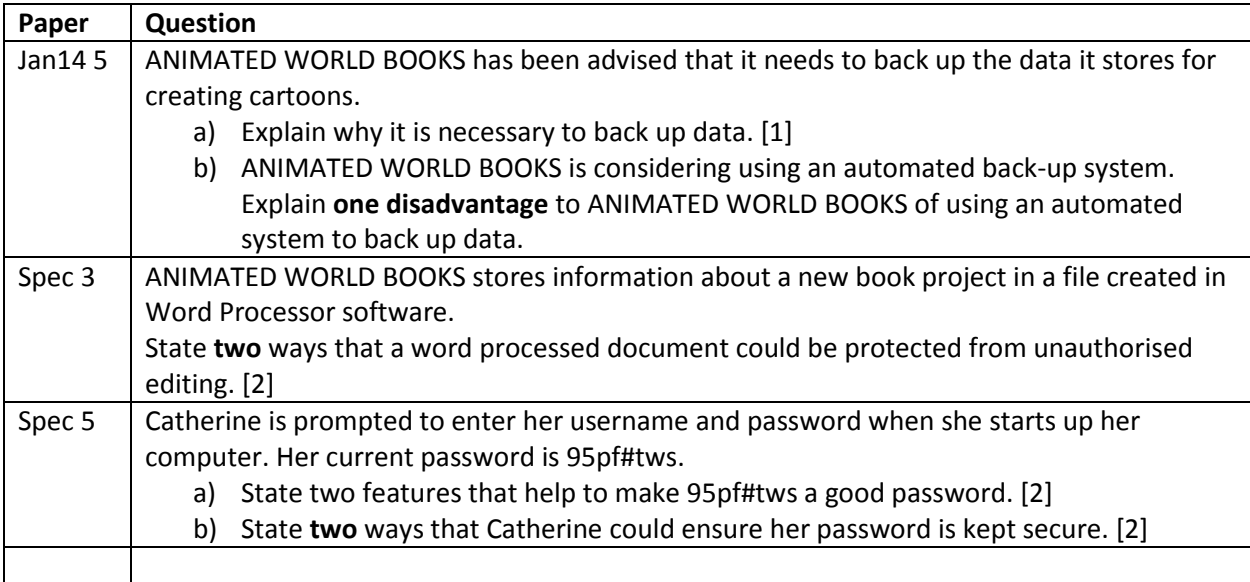

## **5. Methods of collaboration between colleagues working in different geographical areas.**

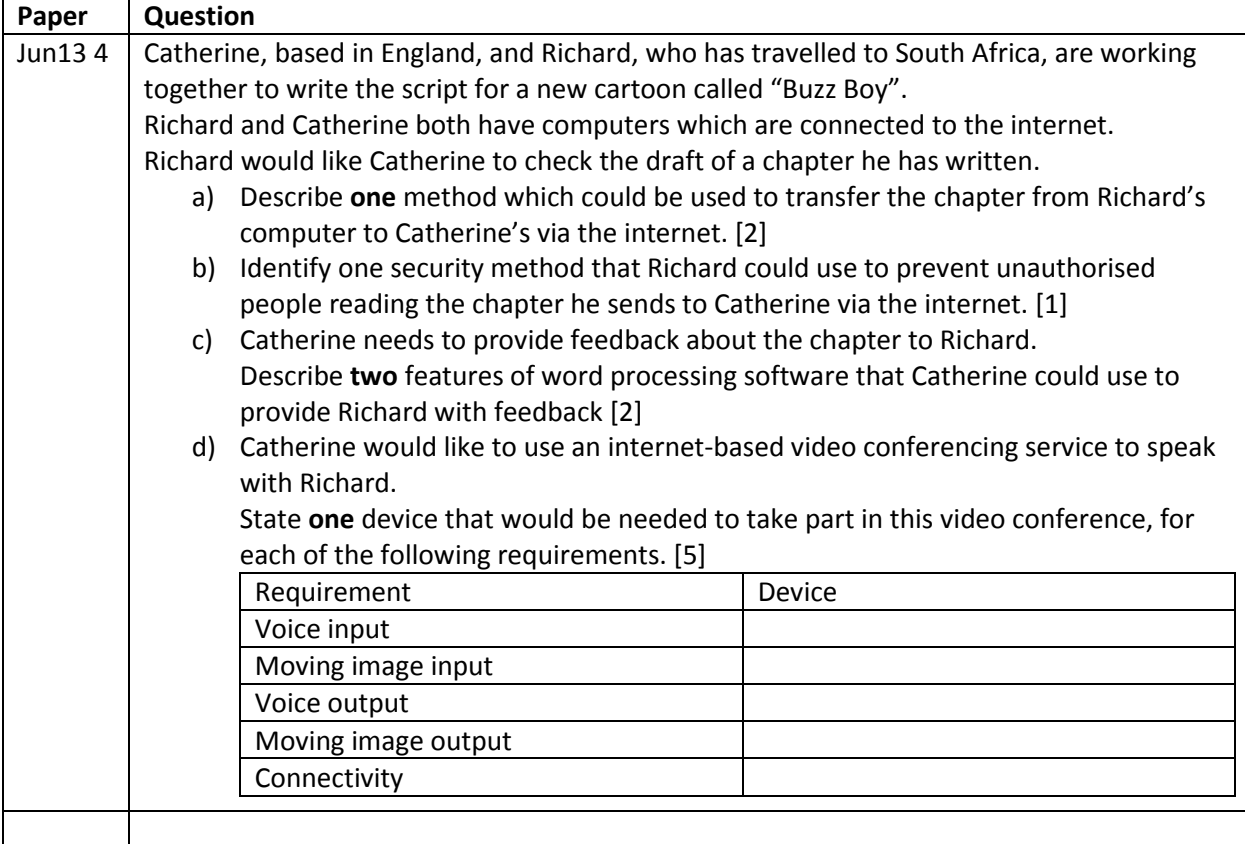

## **6. Implications of collecting data from customers**

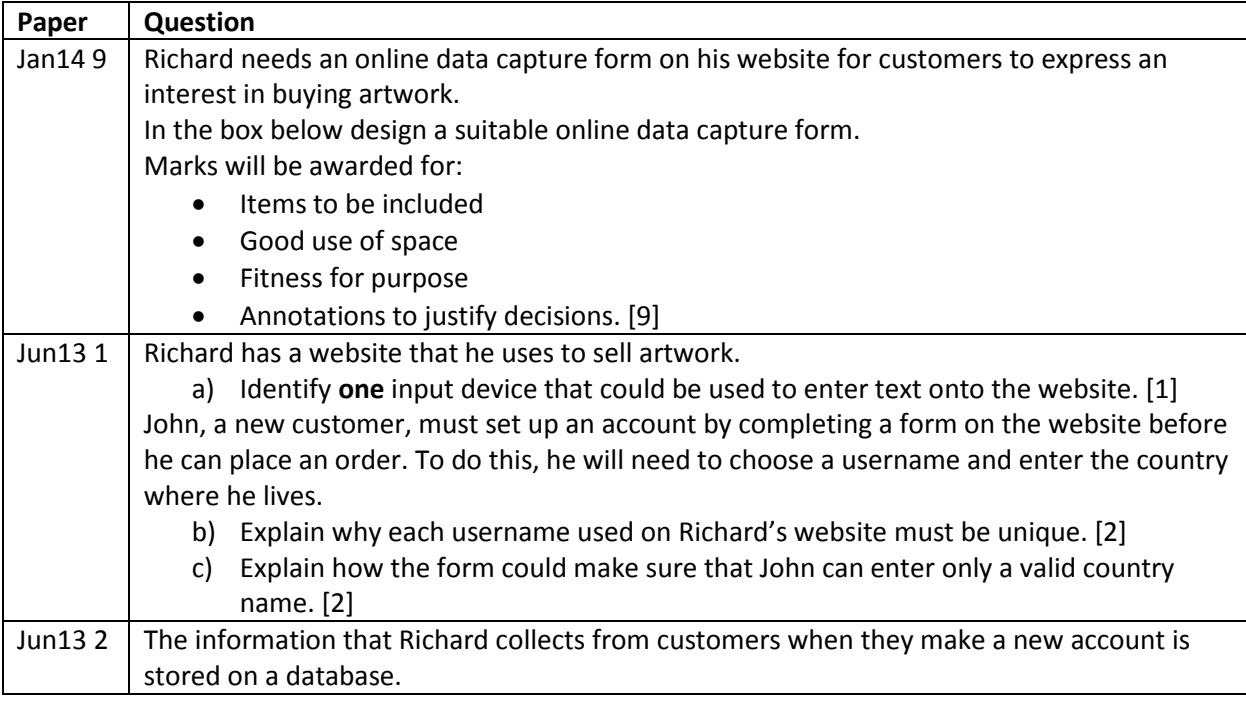

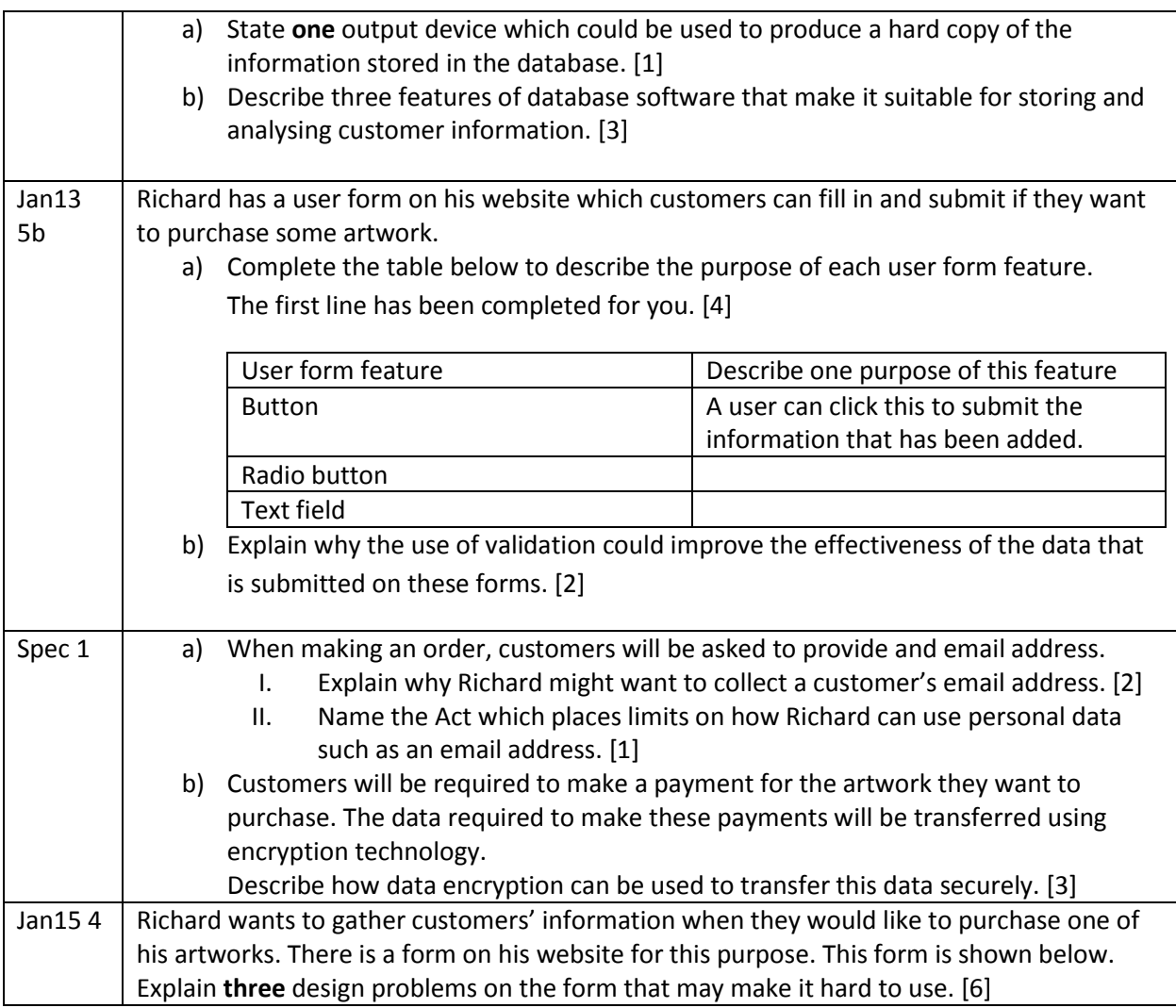

# **7. Legal implications of using websites and social media**

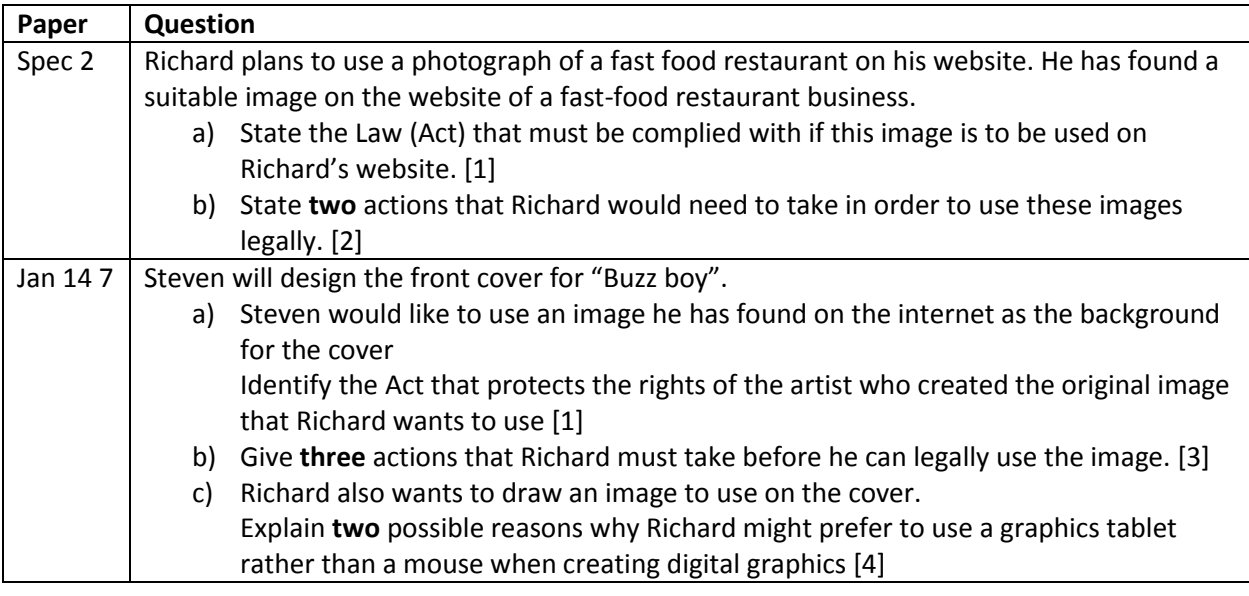

## **8. Data transfer technologies**

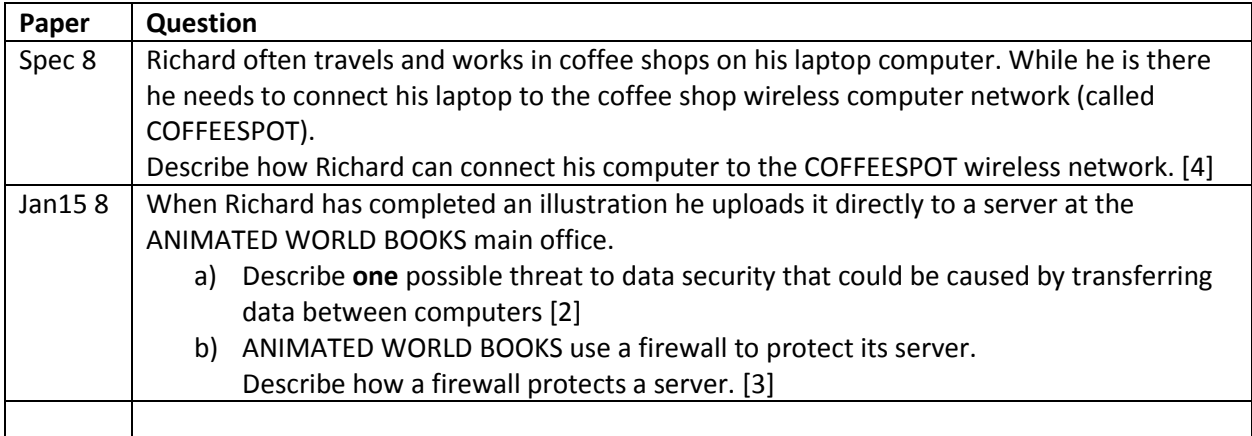

#### **9. Possible negative impacts that may be caused by overuse of ICT equipment and methods of reducing, negating and avoiding these impacts**

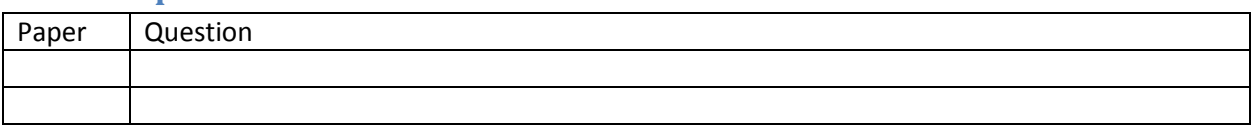

## **10. Mobile phone hardware & software**

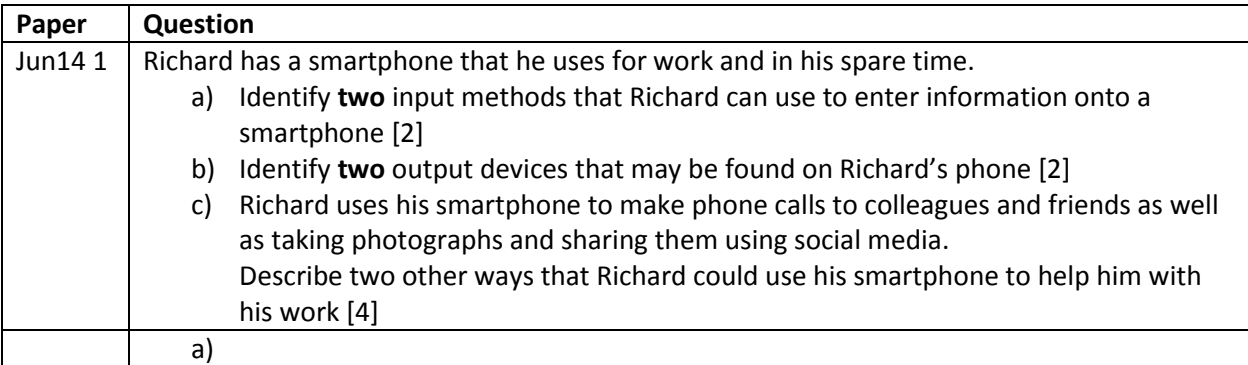

#### **11. New media for advertising**

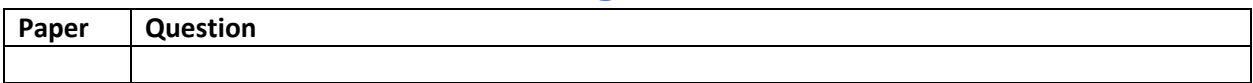

## **12. Wild Card!**

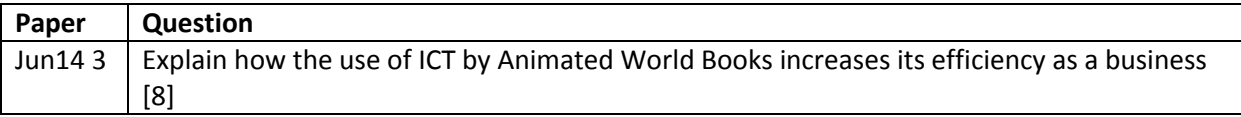